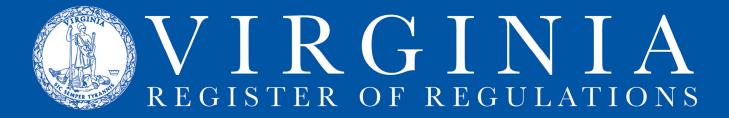

## **CREATING & EDITING A PROJECT**

Any active user can create a project in RIS. Only an individual added as a "Project Owner" or "Project Contributor" can edit the project.

## A. Creating.

1. After logging into RIS, open the New Project tab and complete highlighted fields.

|                                                         |                     |                      | l                  | Department Of | Social Services     |  |
|---------------------------------------------------------|---------------------|----------------------|--------------------|---------------|---------------------|--|
| New Project                                             |                     |                      |                    |               |                     |  |
| Link a Town Hall Action                                 | 1                   |                      |                    |               |                     |  |
| Select                                                  |                     |                      |                    |               |                     |  |
|                                                         |                     |                      |                    |               |                     |  |
| Project Information                                     |                     |                      |                    |               |                     |  |
| Agency: Department Of So                                | cial Services       |                      |                    |               |                     |  |
| Forms Only Project                                      |                     |                      |                    |               |                     |  |
| Project Description*                                    |                     |                      |                    |               |                     |  |
|                                                         |                     |                      |                    |               |                     |  |
| Stage"                                                  |                     |                      |                    |               |                     |  |
| Select                                                  |                     |                      |                    |               |                     |  |
|                                                         |                     |                      | Project Contribut  | or            | Project Contributor |  |
|                                                         | Project Contributor | Project Contributor  |                    |               |                     |  |
| Project Owner*                                          | Project Contributor | Project Contributor  | Select             |               | Select              |  |
| Project Owner*                                          | Select              | ∽ Select             | Select  Exampliant |               | Select  Exampliant  |  |
| Project Owner*<br>Select.                               | Select              | Select<br>Exemptions | Exemptions         |               | Exemptions          |  |
| Project Owner* Stelect_ Exemptions Exemption citation # | Select              | ∽ Select             |                    |               |                     |  |
| Project Owner*<br>Select.                               | Select              | Select<br>Exemptions | Exemptions         |               | Exemptions          |  |
| Project Owner* Stelect_ Exemptions Exemption citation # | Select              | Select<br>Exemptions | Exemptions         |               | Exemptions          |  |
| Project Owner* Stelect_ Exemptions Exemption citation # | Select              | Select<br>Exemptions | Exemptions         |               | Exemptions          |  |
| Project Owner* Stelect_ Exemptions Exemption citation # | Select              | Select<br>Exemptions | Exemptions         |               | Exemptions          |  |

2. Town Hall agencies, click dropdown arrow to link the project to a Town Hall action. Non-Town Hall agencies do not have this field.

3. If the project is an exempt action, add federal or state exemption to the APA.

4. Click Save. The project will display in the agency project queue under Projects tab.

| <b>RI</b>      | S                                            |              | Dashboa | ird New Proje  | ct Projects      | Register R |             |
|----------------|----------------------------------------------|--------------|---------|----------------|------------------|------------|-------------|
| New Proje      | ect +                                        |              |         |                | Virginia Code Co | ommission  |             |
| Title 1 -      | Agency 7. Virginia Code Commission           |              |         |                |                  |            |             |
| Active         | Projects v All Stages v                      | All Owners   | ~ •     | Project F      | ull Text Search  |            |             |
| 1-50 of 68 rec | ords                                         |              |         |                |                  |            |             |
| Project ID     | Description                                  | Stage        | Chapter | Effective Date | Owner            | Actions    |             |
| 6822           | Demonstration Project                        | Proposed     |         |                | A Bloomsburg     | Transmitt  |             |
| 6820           | Conforming to Statutory Changes 2021 Session | Exempt Final |         |                | ABloomsburg      | Transmitta | al <b>9</b> |
|                |                                              |              |         |                |                  |            |             |

5. Click on the Project ID to open the project.

### B. Editing.

1. Under Sections subtab, click Amend/Repeal or Add New to put sections into project.

| R        | IS                            |                      |                     | Dashboard | New Project | Projects | Register     | Resources | ¢٠              |
|----------|-------------------------------|----------------------|---------------------|-----------|-------------|----------|--------------|-----------|-----------------|
| ritle 1/ | Agency 7 / Virginia           | Code Commission      |                     |           |             |          |              |           |                 |
|          | ect 6822<br>nstration Project |                      |                     |           |             |          |              |           | Stage: Proposed |
| I≣ Se    | ections 📑 Do                  | ocuments 🥱 History 🗴 | Comments 📄 Overview |           |             |          |              |           | ← Projects      |
| È        | Amend/Re                      | epeal Add New        | Report Type         |           | Generate    | Ke       | yword Filter |           | Q,              |
| No reco  | ords                          |                      |                     |           |             |          |              |           |                 |
|          | Sections                      | Description          |                     |           |             |          | A            | ctions    |                 |
|          |                               |                      |                     |           |             |          |              |           |                 |
|          |                               |                      | Norro               | ws found  |             |          |              |           |                 |
|          |                               |                      |                     | wstound   |             |          |              |           |                 |
| •        |                               |                      |                     | wstound   |             |          |              |           | ۱.              |

6. To select sections from an existing chapter to **amend**: put bullseye in Amend, use the dropdown arrow to display all available chapters and choose one, mark one or many sections, click Save.

| RIS                                                                                                    | Dashboard | New Project | Projects | Register    | Resources | ¢٠              |
|----------------------------------------------------------------------------------------------------|-----------|-------------|----------|-------------|-----------|-----------------|
| Title 1 / Agency 7 / Virginia Code Commission                                                              |           |             |          |             |           |                 |
| Project 6822<br>Demonstration Project                                                                      |           |             |          |             | s         | Stage: Proposed |
| E Sections Documents History Comments Overview                                                             |           |             |          |             | •         | + Projects      |
| Amend/Repeal Add New    Report Type                                                                        | ✓ Format  | Generate    | Key      | word Filter |           | ٩,              |
| Amend or Repeal                                                                                            |           |             |          |             |           | ×               |
| Amend     C Repeal                                                                                         |           |             |          |             |           |                 |
| Chapter Title                                                                                              |           |             |          |             |           |                 |
| 10 - REGULATIONS FOR FILING AND PUBLISHING AGENCY REGULATIONS                                              |           |             |          |             |           | × 1             |
| Chapter Components                                                                                         |           |             |          |             |           |                 |
| Chapter 10 - REGULATIONS FOR FILING AND PUBLISHING AGENCY REGULATIONS<br>Part I - General Provisions       |           |             |          |             |           | -               |
| Section 10 - Definitions                                                                                   |           |             |          |             |           |                 |
| Section 20 - Computation of time<br>Section 30 - General rules of construction                             |           |             |          |             |           |                 |
| Section 40 - Form and style of regulations                                                                 |           |             |          |             |           |                 |
| Section 50 - Method of filing<br>Section 60 - Internet address; contact information; consequential changes |           |             |          |             |           | -               |
| sector of the net address of hard monitority consequences charges                                          |           |             |          |             |           |                 |
|                                                                                                    |           |             |          |             |           | Save            |

To select sections from an existing chapter to **repeal**: put bullseye in Repeal and follow same steps.

| R       | IS                                                                   |                                                    |                       |               | Dashboard |          | Projects | Register    |        | ¢٠              |
|---------|----------------------------------------------------------------------|----------------------------------------------------|-----------------------|---------------|-----------|----------|----------|-------------|--------|-----------------|
| itle 1) | Agency 7 / Virginia Co                                               | de Commission                                      |                       |               |           |          |          |             |        |                 |
|         | ect 6822<br>Instration Project                                       |                                                    |                       |               |           |          |          |             |        | Stage: Proposed |
| Es      | ections 🖪 Docu                                                       | ments 🤊 History 🖠                                  | Comments              | Overview      |           |          |          |             |        | ← Projects      |
| Ô       | Amend/Repea                                                          | I Add New                                          | ×                     | Report Type   | Format    | Generate | Key      | word Filter |        | Q,              |
|         | nend or Repea<br>Amend <sup>®</sup> Repeal                           |                                                    |                       |               |           |          |          |             |        | ×               |
| 10      | pter Title<br>) - REGULATIONS FO<br>pter Components                  | R FILING AND PUBLISHING                            | AGENCY REGULATIC      | DNS           |           |          |          |             |        |                 |
| F       | hapter 10 - REGULA<br>Part I - General Provi<br>Section 10 - Definit | ions                                               | PUBLISHING AGENC      | Y REGULATIONS |           |          |          |             |        | *               |
|         | Section 40 - Form a<br>Section 50 - Metho                            | I rules of construction<br>nd style of regulations | tion; consequential c | hanges        |           |          |          |             |        | •               |
| _       |                                                                      |                                                    |                       |               |           |          |          |             |        | Save            |
| 1 of 1  | records                                                              |                                                    |                       |               |           |          |          |             |        |                 |
|         | Sections                                                             | Description                                        |                       |               |           |          |          | A           | ctions |                 |
|         | 1VAC7-10-10                                                          | Definitions.                                       |                       |               |           |          |          | A           | mend   |                 |
| •       |                                                                      |                                                    |                       |               |           |          |          |             |        | •               |
|         | Pre                                                                  |                                                    | Page                  | 1 of 1        | 50        | rows 🗸   |          |             | Next   |                 |

### NOTE:

a. Section 10 - Definitions, which has been pulled into the project to be amended (and displays under Sections list at bottom of screenshot), is grayed out, unavailable for amend or repeal again.

b. When Repeal is selected, the system automatically strikes all appropriate section text, catchline, and statutory authority. Always use Repeal to repeal a section.

| RIS                                                                                                    |                                                                                                    |                                                                                                    |                                                                                | Dashboard            |             | Projects                                 | Register    |                                                                  | ¢٠                                                   |
|----------------------------------------------------------------------------------------------------|----------------------------------------------------------------------------------------------------|----------------------------------------------------------------------------------------------------|--------------------------------------------------------------------------------|----------------------|-------------|------------------------------------------|-------------|------------------------------------------------------------------|------------------------------------------------------|
| Fitle 1 / Agency 7 / Virginia                                                                                                    | Code Commission                                                                                                    |                                                                                                    |                                                                                |                      |             |                                          |             |                                                                  |                                                      |
| Project 6822<br>Demonstration Project                                                                                                    | t                                                                                                    |                                                                                                    |                                                                                |                      |             |                                          |             | 3                                                                | Stage: Propos                                        |
| E Sections                                                                                                    | cuments 🤊 History                                                                                                    | Comments                                                                                                    | Overview                                                                       |                      |             |                                          |             |                                                                  | ← Projects                                           |
| Amend/Re                                                                                                    | peal Add New                                                                                                    | ×                                                                                                    | Report Type                                                                    | Format v             | Generate    | Ke                                       | word Filter |                                                                  | ٩,                                                   |
| Alert! Sections are in mu<br>Show Sections ~                                                                                                    | ultiple projects.                                                                                                    |                                                                                                    |                                                                                |                      |             |                                          |             |                                                                  |                                                      |
| L-2 of 2 records                                                                                                    |                                                                                                    |                                                                                                    |                                                                                |                      |             |                                          |             |                                                                  |                                                      |
| Sections                                                                                                    | Description                                                                                                    |                                                                                                    |                                                                                |                      |             |                                          | A           | ctions                                                           |                                                      |
| D 1VAC7-10-10                                                                                                    | Definitions.                                                                                                    |                                                                                                    |                                                                                |                      |             |                                          | A           | mend                                                             |                                                      |
| □ 1VAC7-10-20                                                                                                    |                                                                                                    |                                                                                                    |                                                                                |                      |             |                                          |             |                                                                  |                                                      |
| U 1VAC7-10-20                                                                                                    | Computation of th                                                                                                    | an (Depended)                                                                                                 |                                                                                |                      |             |                                          |             | oneal                                                            |                                                      |
|                                                                                                    | Previous                                                                                                    |                                                                                                    | Page 1 of 1                                                                    | 50                   | rows 🗸      |                                          |             | epeal<br>Next                                                    |                                                      |
| 7. То ор                                                                                                    |                                                                                                    | Р                                                                                                    |                                                                                |                      |             | r for                                    |             | Next                                                             | n.                                                   |
|                                                                                                    | Previous                                                                                                    | Р                                                                                                    |                                                                                |                      |             | r for<br>Projects                        |             | Next                                                             | n.                                                   |
| 7. То ор                                                                                                    | previous<br>Den a se                                                                                                    | Р                                                                                                    |                                                                                | e VAC n              | umbe        |                                          | the s       | Next<br>Sectio                                                   |                                                      |
| 7. To op<br>RIS                                                                                                    | Previous<br>DEN A SE                                                                                                    | Р                                                                                                    |                                                                                | e VAC n              | umbe        |                                          | the s       | Next<br>Section<br>Resources                                     | ¢٠                                                   |
| 7. To op<br>RIS<br>lite 1/Agency 7/Virginiau<br>Project 6822<br>Demonstration Project                                                                                                | Previous<br>DEN A SE                                                                                                    | Р                                                                                                    |                                                                                | e VAC n              | umbe        |                                          | the s       | Next<br>Section<br>Resources                                     |                                                      |
| 7. To op<br>RIS<br>lite 1/Agency 7/Virginiav<br>Project 6822<br>Demonstration Project                                                                                                | Den a se<br>Code Commission                                                                                                    | ction,                                                                                                    | click the                                                                      | e VAC n              | umbe        |                                          | the s       | Next<br>Section<br>Resources                                     | ¢→<br>tage: Propos<br>- Projects                     |
| C. To op<br>RIS<br>Intel 1/ Agency 7/ Virginia<br>Project 6822<br>⇒ Domostration Project<br>Section →<br>€ Section →<br>VAC7-10-20. Comm<br>With Translo ↓<br>contingent upon public | Previous<br>Den a sec<br>Code Commission<br>t<br>t<br>currents ① History<br>@ Edit<br>sustation of time: (Re<br>s So foce - corry<br>iscation in the Regist<br>t apply to the commo | P<br>Ction,<br>Connents<br>Integrity Check<br>Connents<br>Integrity Check<br>Connents<br>Connents<br>Connents | Click the Cverview  Ury Highlight  Fot soq.) of the Ad  re, after, or upon put | e VAC n<br>Dashboard | New Project | Projects<br>inia-Rogisto<br>not be count | Register    | Resources  Resources  VAC Onli  bes a time-po filine-required ti | ¢-<br>tage: Propose<br>- Projects<br>ne<br>riod that |

#### Historical Notes

Derived from Virginia Register Volume 32, Issue 9, eff. January 1, 2016.

## 8. To add a new item to VAC, click Add New and select the type of new item to add.

| R       | IS                                     |                       |             |             | Dashboard  | New Project | Projects | Register    | Resources | ٥-             |
|---------|----------------------------------------|-----------------------|-------------|-------------|------------|-------------|----------|-------------|-----------|----------------|
| ltie 1/ | Agency 7 / Virginia Code               | Commission            |             |             |            |             |          |             |           |                |
|         | ect 6822<br>nstration Project          |                       |             |             |            |             |          |             |           | Stage: Propose |
| Ese     | ections Docume                         | ents 🔊 History        | Comments    | Iverview    |            |             |          |             |           | ← Projects     |
| 亩       | Amend/Repeal                           | Add New               | ~           | Report Type | - Format - | Generate    | Key      | word Filter |           | Q,             |
|         | Sections are in multiple<br>Sections ~ | pr Section<br>Chapter |             |             |            |             |          |             |           |                |
| -2.0f 2 | records                                | Part                  |             |             |            |             |          |             |           |                |
|         | Sections                               | D Article             |             |             |            |             |          | /           | ctions    |                |
|         | 1VAC7-10-10                            | D FORMS Section       |             |             |            |             |          | 4           | mend      |                |
| 0       | 1VAC7-10-20                            | Computation of time.  | (Repealed.) |             |            |             |          | R           | lepeal    |                |
|         | Previ                                  |                       | Page        | 1 of 1      | 50         | rows ~      |          |             | Next      |                |

a. Section: (1) Adding a section to an existing chapter.

| RIS                                         |                           |             |          |             |          |             |           |                |
|---------------------------------------------|---------------------------|-------------|----------|-------------|----------|-------------|-----------|----------------|
| <b>KIJ</b>                                  |                           |             | Dashboar | New Project | Projects | Register    | Resources | ¢-             |
| Title 1 / Agency 7 / Virginia Code Commissi | on                        |             |          |             |          |             |           |                |
| Project 6822<br>Demonstration Project       |                           |             |          |             |          |             |           | Stage: Propose |
| E Sections Documents                        | History Comments          | Overview    |          |             |          |             |           | ← Projects     |
| Amend/Repeal Sect                           | ion 🗸                     | Report Type | ~ Format | Generate    | Ke       | word Filter |           | ٩,             |
| Add Section                                 | /                         |             |          |             |          |             |           | ×              |
| Chapter Title                               |                           |             |          |             |          |             |           |                |
| 10 - REGULATIONS FOR FILING A               | ND PUBLISHING AGENCY REGU |             |          |             |          |             |           |                |
| Part                                        |                           |             |          |             |          |             |           |                |
| V - Virginia Register of Regulations        |                           |             |          |             |          |             |           |                |
| Section #                                   | Section Catchline         |             |          |             |          |             |           |                |
| 270                                         | Additional Requirements   |             |          |             |          |             |           |                |
|                                             |                           |             |          |             |          |             |           | Save           |

(2) Adding a section to a chapter being added per this action.

| RIS                                                                    |          |          | Projects | Register     | ¢٠              |
|------------------------------------------------------------------------|----------|----------|----------|--------------|-----------------|
| Title 1 / Agency 7 / Virginia Code Commission                          |          |          |          |              |                 |
| Project 6822<br>Demonstration Project                                  |          |          |          |              | Stage: Proposer |
| E Sections Documents History Comments Overview                         |          |          |          |              | ← Projects      |
| Amend/Repeal Section   Report Type                                     | ✓ Format | Generate | Ke       | yword Filter | ٩               |
| Add Section                                                            |          |          |          |              | ×               |
| Chapter Title                                                          |          |          |          |              |                 |
| 20 - RULES GOVERNING OPERATOR'S RESPONSIBILITY TO REDISTRIBUTE TOPSOIL |          |          |          |              |                 |
| Part                                                                   |          |          |          |              |                 |
| I - General                                                            |          |          |          |              |                 |
| Section # Section Catchline                                            |          |          |          |              |                 |
| 20 Applicability of Standards                                          |          |          |          |              |                 |
|                                                                        |          |          |          |              | Save            |

b. Chapter: Use autogenerated Chapter # (or choose a different one), add title, add first section in new chapter, and click Save.

| RIS                                                                     |                        |                                 |                          |                     | Projects       | Register        |              | ¢-            |
|-------------------------------------------------------------------------|------------------------|---------------------------------|--------------------------|---------------------|----------------|-----------------|--------------|---------------|
| Title 1/Agency 7/Virginia Code<br>Project 6822<br>Demonstration Project | Commission             |                                 |                          |                     |                |                 |              | Stage: Propos |
| Sections Docum                                                          | ents 🔊 History 🌘 Comme | ts 📄 Overview                   |                          |                     |                |                 |              | ← Projects    |
| Amend/Repeal                                                            | Chapter                | Report Type                     | ✓ Format                 | Generate            | Ke             | yword Filter    |              | ٩,            |
| Add a new Chapte                                                        |                        | name of the chapter in sentence | case. Do not include the | :hapter number. Exa | mple: Pertaini | ng to the Remov | val of Nets) | ×             |
| 20                                                                      | Rules Governing Ope    | erator's Responsibility to Redi | stribute Topsoil         |                     |                |                 |              |               |
| Section #                                                               | Section Catchline      |                                 |                          |                     |                |                 |              |               |
| 10                                                                      | Definitions            |                                 |                          |                     |                |                 |              |               |
| + Add New Section                                                       |                        |                                 |                          |                     |                |                 |              |               |
|                                                                         |                        |                                 |                          |                     |                |                 |              | Save          |

c. Part or Article: Use roman numerals for the Part or Article number (e.g., I, II, III, IV, V), enter catchline, designate sections for beginning and ending, and click Save.

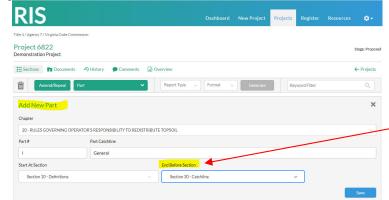

NOTE: The section chosen for the highlighted field (ending field) is actually the first section in the NEXT part.

d. Forms or DIBR list: Choose chapter to add list to, click Save.

| RIS                                                                    |     |          | Projects | Register     | ¢٠             |
|------------------------------------------------------------------------|-----|----------|----------|--------------|----------------|
| Title 1/Agency 7/Virginia Code Commission                              |     |          |          |              |                |
| Project 6822<br>Demonstration Project                                  |     |          |          |              | Stage: Propose |
| E Sections Documents A History Comments Overview                       |     |          |          |              | ← Projects     |
| Amend/Repeal FORMS Section                                             | e v | Generate | K        | yword Filter | Q              |
| Add a new Forms Section                                                |     |          |          |              | ×              |
| Chapter                                                                |     |          |          |              |                |
| 20 - RULES GOVERNING OPERATOR'S RESPONSIBILITY TO REDISTRIBUTE TOPSOIL |     |          |          |              |                |
|                                                                        |     |          |          |              | Save           |

9. Here is the project with all sections added. This is the Sections subtab view.

| R       | IS                                   |                           |                       |             |             | Dashboard | New Project | Projects | Register       |         | ¢٠             |
|---------|--------------------------------------|---------------------------|-----------------------|-------------|-------------|-----------|-------------|----------|----------------|---------|----------------|
| itle 1/ | Agency 7 / Virginia Cod              | e Commission              |                       |             |             |           |             |          |                |         |                |
|         | ect 6822<br>nstration Project        |                           |                       |             |             |           |             |          |                |         | Stage: Propose |
| E Se    | actions 📑 Docum                      | nents 🤊 History 🗩         | Comments 🗎 C          | Overview    |             |           |             |          |                |         | ← Projects     |
| Ô       | Amend/Repeal                         | Add New                   | ×.                    | Report      | Type 🗸 🗸    | Format    | Generate    |          | Geyword Filter |         | ٩              |
|         | Sections are in multip<br>Sections ~ | le projects.              |                       |             |             |           |             |          |                |         |                |
|         | 11 records                           |                           |                       |             |             |           |             |          |                |         |                |
|         | Sections                             | Description               |                       |             |             |           |             |          | 1              | Actions |                |
|         | 1VAC7-10-10                          | Definitions.              |                       |             |             |           |             |          | 1              | Amend   |                |
|         | 1VAC7-10-20                          | Computation of time. (Re  | pealed.)              |             |             |           |             |          | F              | Repeal  |                |
|         | 1VAC7-10-270                         | Additional Requirements   | <u>.</u>              |             |             |           |             |          | 1              | Add     |                |
|         | 1VAC7-20                             | Rules Governing Operato   | or's Responsibility t | to Redistri | bute Topsoi | I         |             |          | /              | Add     |                |
|         | 1VAC7-20-PI                          | General                   |                       |             |             |           |             |          | 1              | Add     |                |
|         | 1VAC7-20-10                          | Definitions.              |                       |             |             |           |             |          | ,              | Add     |                |
|         | 1VAC7-20-20                          | Applicability of Standard | <u>s.</u>             |             |             |           |             |          | 4              | Add     |                |
|         | 1VAC7-20-30                          | Catchline.                |                       |             |             |           |             |          | 1              | Add     |                |
|         | 1VAC7-20-40                          | Another catchline,        |                       |             |             |           |             |          | 1              | Add     |                |
|         | 1VAC7-20-50                          | And another catchline.    |                       |             |             |           |             |          | 1              | Add     |                |
|         | 1VAC7-20-9998                        | FORMS (1VAC7-20).         |                       |             |             |           |             |          | /              | Add     |                |
|         | Pre                                  |                           | Page                  | 1 of        | f1          | 50        | rows 🗸      |          |                |         |                |

 Alert tab displays when sections in this project are also in other active projects. Click arrow to display other projects.
 Click VAC number to open section.
 Check box left of VAC

number to activate Trashcan. Click Trashcan and checked section will be removed from project.

4. Click <--Projects to return to agency project queue.

5. Town Hall agencies will find link to Town Hall Action linked to a project above Stage information:

Town Hall 5917 🔗

Stage: Exempt Proposed find it here.

## 10. Under the Documents subtab, upload documents **other than forms and DIBRs**. (For uploading forms and DIBRs, <u>click here</u>.)

| R      | IS                                          |                  |      | Dashboard | New Project       | Projects | Register      |         | ¢٠            |
|--------|---------------------------------------------|------------------|------|-----------|-------------------|----------|---------------|---------|---------------|
| tle 1/ | Agency 7 / Virginia Code Commission         |                  |      |           |                   |          |               |         |               |
|        | ect 6822<br>Instration Project              |                  |      |           |                   |          |               |         | Stage: Propos |
| = Se   | ections Documents History DCo               | omments 🖹 Overvi | ew   |           |                   |          |               |         | ← Projects    |
| È      | 1 Upload document                           |                  |      |           |                   |          |               |         |               |
|        | d a new Document                            |                  |      |           |                   |          |               |         | ×             |
|        | rription<br>Jeral Register Pages            |                  |      |           |                   |          |               |         | Attach file   |
| Supp   | orted File Types: .pdfdoc, .docx            |                  |      |           |                   |          | Using Bracket | ts.pdf  | Save          |
|        | File Name                                   |                  |      |           | Description       |          | Stage At U    | pload I | Upload Date   |
|        | Register Publication Reminders-202202181620 | 050.pdf          |      |           | OAG Certification | Letter   | Proposed      | (       | 02/18/2022    |
|        |                                             | Page 1           | of 1 | 50        | rows 🗸            |          |               |         |               |

1. Click Upload Document. 2. Enter the document name in the Description field. 3. Click Attach file and find and double click or "open" the document to upload. 4. That document's name will appear where in the example "Using Brackets.pdf" is highlighted. 5. Click Save. 6. The document will appear with a link in the list beneath the document in the example, "Register Publication Reminders....pdf" that has already been uploaded.

# 11. Under the History subtab, find all documents associated with each stage of the project.

| RIS                                            |                                                                   |                            |                | Projects |      |                    | ¢٠              |
|------------------------------------------------|-------------------------------------------------------------------|----------------------------|----------------|----------|------|--------------------|-----------------|
| Fitle 9 / Agency 25 / State Water Contr        | rol Board                                                         |                            |                |          |      | Town               | Hall 5637 🔗     |
| Project 6555<br>Triennial Review Rulemaking to | o Adopt New, Update or Cancel Existing Water C                    | Quality Standards (2020)   |                |          | Regi | ster: 01/17/2022 V | Stage: Proposed |
| Sections Documents                             | History      Comments      Overview                               |                            |                |          |      |                    | - Projects      |
| NOIRA                                          |                                                                   |                            |                |          |      |                    | Ø               |
| Register: 03/01/2021<br>Volume 37 Issue 14     | Supporting Documents Transmittal Sheet Agency Background Document |                            |                |          |      |                    |                 |
| Comment deadline: 03/31/2021                   | Effective date: Expiration date:                                  |                            |                |          |      |                    |                 |
| Proposed                                       |                                                                   |                            |                |          |      |                    |                 |
| Register: 01/17/2022<br>Volume 38 Issue 11     | Supporting Documents Transmittal Sheet Agency Background Document | EIA Agency Response to the | EIA OAG Letter | (5637)   |      |                    | Ŭ               |
| Comment deadline: 03/18/2022                   | Effective date: Expiration date:                                  |                            |                |          |      |                    |                 |
| Other Action: Errata - Pre                     | oposed                                                            |                            |                |          |      |                    |                 |
| Register: 02/14/2022<br>Volume 38 Issue 13     | Supporting Documents                                              |                            |                |          |      |                    |                 |
| Comment deadline: Effect                       | tive date: Expiration date:                                       |                            |                |          |      |                    |                 |

 Notice link to Town Hall Action and to the Register where the most recent stage is published.
 The Snapshot for each stage can be accessed by clicking the camera icon for each stage. Example is circled in red.
 Click each linked document

to display that document.

12. Under the Comments subtab, find communication between Registrar's Office staff and the agency about the project. Click here for instructions on using the Comment Feature.

| R     | IS                                                  |                          |            |           |              | Dashboa        | ard New | Project      | Projects | Register | Resources            | ¢٠                               |
|-------|-----------------------------------------------------|--------------------------|------------|-----------|--------------|----------------|---------|--------------|----------|----------|----------------------|----------------------------------|
|       | Agency 25 / State Water Contr                       | ol Board                 |            |           |              |                |         |              |          |          | Towr                 | n Hall 5637 🔗                    |
|       | ect 6555<br>ial Review Rulemaking to                | Adopt New, Update or Can | cel Existi | ing Wate  | r Quality St | andards (2020) |         |              |          | Re       | gister: 01/17/2022 V | Stage: Proposi<br>ol.38 Iss.11 👌 |
| i≣ se | ections                                             | History     Comme        | nts 🔒      | ) Overvie | w            |                |         |              |          |          |                      | ← Projects                       |
| Î     | i 📀 🖶                                               | + New thread             |            |           | F            | All Stages     | ~       | All Statuses |          | ~ Key    | vord Filter          | Q. 🖗                             |
|       | Author                                              | Subject                  |            |           |              |                |         | Stage        | Rep      | lies I   | .ast Updated         |                                  |
|       | Nikki Clemons DIBR for 6555                         |                          |            |           |              |                |         | Proposed     | 0        | (        | 01/03/2022 12:43     |                                  |
|       | Anne Bloomsburg Sections need updating Project 6555 |                          |            |           |              |                |         | Proposed     | 3        | :        | 12/29/2021 17:26     |                                  |
|       | Karen Perrine Three-year review                     |                          |            |           |              |                |         | NOIRA        | 1        |          | 02/11/2021 12:15     |                                  |
|       |                                                     |                          | Page       | 1         | of 1         |                | 50 rows | ~            |          |          |                      |                                  |

13. Under the Overview subtab, find vital information about the project.

| RIS                                                               |                                 |                                    | Dashboard | New Project        | Projects | Register  | Resource       | s 🌣 -         | 1. This is basically the                                                                                  |
|-------------------------------------------------------------------|---------------------------------|------------------------------------|-----------|--------------------|----------|-----------|----------------|---------------|----------------------------------------------------------------------------------------------------|
| Project 6822<br>Demonstration Project                             | ion .                           |                                    |           |                    |          |           |                | Stage: Propos | <ul> <li>web form filled out to</li> <li>create the project.</li> <li>2. The information about</li> </ul> |
| Project Information<br>Forms Only Project<br>Project Description* | History Comments                | Dverview                           |           |                    |          |           |                | ← Projects    | the project can be edited<br>and saved using this<br>screen.                                              |
| Demonstration Project                                             |                                 |                                    |           |                    |          |           |                |               |                                                                                                    |
| Project ID                                                        | Stage*                          | Other Actions*                     |           |                    |          |           |                |               |                                                                                                    |
| 6822                                                              | Proposed                        | Select                             | ~         |                    |          |           |                |               |                                                                                                    |
| Project Owner*                                                    | Project Contributor             | Project Contributor                |           | Project Contributo | r        | Project C | ontributor     |               |                                                                                                    |
| Bloomsburg, Anne                                                  | Edwards, Terri                  | <ul> <li>Clemons, Nikki</li> </ul> | ~         |                    |          |           |                | ~             |                                                                                                    |
| Exemptions                                                        |                                 |                                    |           |                    |          |           |                |               |                                                                                                    |
| § 2.2-4006 A 4 a                                                  | Exemption citation #            | Exemption citation #               |           | Exemption citatio  | n #      | Exempt    | ion citation # |               |                                                                                                    |
| Project Notes                                                     |                                 |                                    |           |                    |          |           |                |               |                                                                                                    |
| Enter Important Information for te                                | am members (contributors) here. |                                    |           |                    |          |           | incel          | Save          |                                                                                                    |